[called by: [focus,](https://princetonuniversity.github.io/FOCUS/focus.pdf) [globals.](https://princetonuniversity.github.io/FOCUS/globals.pdf)] [calls: [.](https://princetonuniversity.github.io/FOCUS/.pdf)]

## Input namelist

The focusin namelist is the only input namelist needed for FOCUS running. It should be written to the file example.input, where 'example' is the argument passed by command line. Here are the details for the variables.

• Is $Quiet = -1$ 

- Information displayed to the user
- -2: more details & update unconstrained cost functions;
- -1: more details;
- 0: essential;
- 1: concise.

```
• IsSymmetric = 0
```
Enforce stellarator symmetry or not

- 0: no symmetry or periodicity enforced;
- 1: periodicty of the plasma boundary enforced;

2: periodicity and stellartor symmetry of the plasma boundary enforced.

 $\bullet$  input\_[surf = 'plasma.boundary'](https://princetonuniversity.github.io/FOCUS/initial.pdf)

Input file containing plasma boundary information.

• input\_[coils = 'none'](https://princetonuniversity.github.io/FOCUS/initial.pdf)

Input file containing initial guess for coils (in either format). If it is 'none' by default, it will be updated to 'coils.example' (case init=-1) or 'example.focus' (case init=0).

• input [harm = 'target.harmonics'](https://princetonuniversity.github.io/FOCUS/initial.pdf)

Input file containing the target harmonics for Bmn optimization.

• limiter\_[surf = 'none'](https://princetonuniversity.github.io/FOCUS/initial.pdf)

Input file containing the limiter surface for coil-surface separation.

 $\bullet$  case\_surface =  $0$ 

Specify the input plasma boundary format

0: general VMEC-like format (Rbc, Rbs, Zbc, Zbs), seen in [rdsurf;](https://princetonuniversity.github.io/FOCUS/rdsurf.pdf)

- 1: read axis for knots, seen in [rdknot;](https://princetonuniversity.github.io/FOCUS/rdknot.pdf) (not ready)
- knotsurf =  $0.2$

Minor plasma radius for knototrans, only valid for  $case\_surface = 1$  $case\_surface = 1$ 

- [ellipticity = 0.0](https://princetonuniversity.github.io/FOCUS/initial.pdf)
- Ellipticity of plasma for knototrans, only valid for case\_surface =  $1$
- Nteta =  $64$

Poloidal resolution for discretizing the plasma

• Nzeta =  $64$ 

Toroidal resolution for discretizing the plasma

-------------------------<u>\_\_\_\_\_\_\_\_\_\_\_\_\_\_</u>\_

```
\bulletinit = 0
```
Specify the initializing method for coils, seen in [rdcoils](https://princetonuniversity.github.io/FOCUS/rdcoils.pdf)

- -1: read the standard MAKEGRID format coils from  $\text{input}_c oils$  $\text{input}_c oils$  $\text{input}_c oils$ ;
- 0: read FOCUS format data from  $\text{input}_{c} oils;$  $\text{input}_{c} oils;$  $\text{input}_{c} oils;$
- 1: toroidally spaced [Ncoils](https://princetonuniversity.github.io/FOCUS/initial.pdf) circular coils with [radius](https://princetonuniversity.github.io/FOCUS/initial.pdf) of init\_radius;
- 2: toroidally spaced [Ncoils](https://princetonuniversity.github.io/FOCUS/initial.pdf)-1 magnetic dipoles pointing poloidally on the toroidal surface with [radius](https://princetonuniversity.github.io/FOCUS/initial.pdf) of init radius and a central infinitely long [current](https://princetonuniversity.github.io/FOCUS/initial.pdf). Dipole magnetizations and the central current are all set to  $init\_current$ .
- $\bullet$  case\_[coils = 1](https://princetonuniversity.github.io/FOCUS/initial.pdf)

Specify representation used for the initial coils, seen in [rdcoils](https://princetonuniversity.github.io/FOCUS/rdcoils.pdf)

- 0: using piecewise linear representation; (not ready)
- 1: using Fourier series representation;
- $\bullet$  [Ncoils = 0](https://princetonuniversity.github.io/FOCUS/initial.pdf)

Number of coils initilized, only valid for  $\c{case}\_{}$  [init = 1](https://princetonuniversity.github.io/FOCUS/initial.pdf)

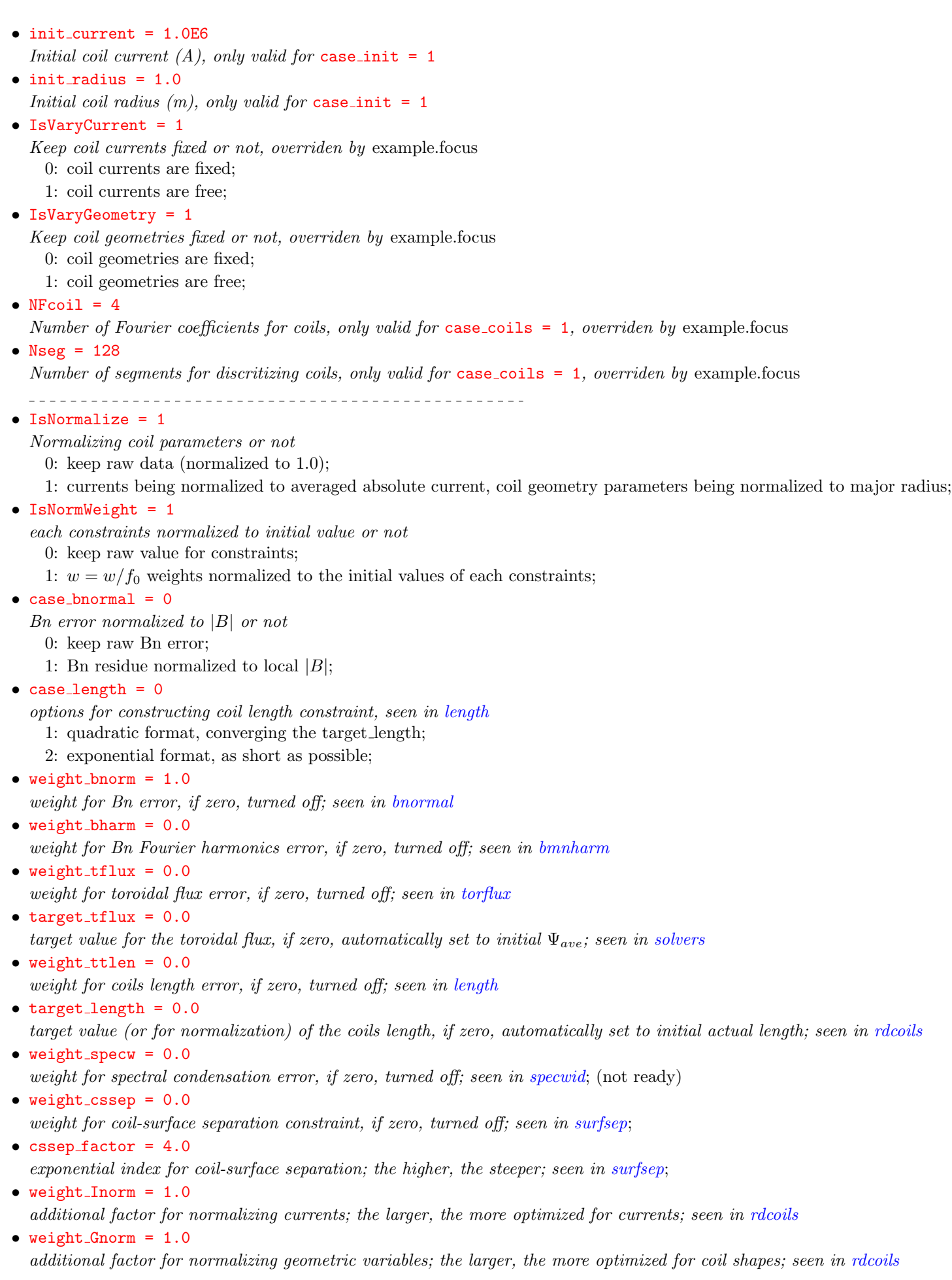

 $\frac{1}{2} \frac{1}{2} \frac{$ 

## $\bullet$  case\_[optimize = 1](https://princetonuniversity.github.io/FOCUS/initial.pdf)

specify optimizing options.

- -2: check the 2nd derivatives; seen i[nfdcheck;](https://princetonuniversity.github.io/FOCUS/fdcheck.pdf) (not ready)
- -1: check the 1st derivatives; seen i[nfdcheck;](https://princetonuniversity.github.io/FOCUS/fdcheck.pdf)
- 0: no optimizations performed;
- 1: optimizing with algorithms using the gradient (DF, CG and/or LM); seen in [solvers;](https://princetonuniversity.github.io/FOCUS/solvers.pdf)
- 2: optimizing with algorithms using the Hessian (HT and/or NT); seen in [solvers;](https://princetonuniversity.github.io/FOCUS/solvers.pdf) (not ready)
- $ext\_tol = 1.000D-04$  $ext\_tol = 1.000D-04$
- additional creteria to judge if the cost function decreases significantly; if  $\frac{|X_i^2 X_{i-5}^2|}{\gamma^2}$  $\frac{\mathcal{X}_{i-5\text{}}}{\mathcal{X}_{i}^2} <$  exit\_tol, send an exit signal; seen in [solvers](https://princetonuniversity.github.io/FOCUS/solvers.pdf) • DF\_maxiter =  $0$

maximum iterations allowed for using Differential Flow (DF); if zero, turned of; seen in [descent](https://princetonuniversity.github.io/FOCUS/descent.pdf)

•  $DF_xtol = 1.000D-08$  $DF_xtol = 1.000D-08$ 

relative error for ODE solver; seen in [descent](https://princetonuniversity.github.io/FOCUS/descent.pdf)

 $\bullet$  DF\_[tausta = 0.000D+00](https://princetonuniversity.github.io/FOCUS/initial.pdf)

starting value of  $\tau$ ; usually 0.0 is a good idea; seen in [descent](https://princetonuniversity.github.io/FOCUS/descent.pdf)

•  $DF$ -tauend =  $0.000D+00$ 

ending value of  $\tau$ ; the larger value of  $\tau_{end} - \tau_{sta}$ , the more optimized; seen in [descent](https://princetonuniversity.github.io/FOCUS/descent.pdf)

 $\bullet$  CG\_[maxiter = 0](https://princetonuniversity.github.io/FOCUS/initial.pdf)

maximum iterations allowed for using Conjugate Gradient  $(CG)$ ; if zero, turned of; seen in [congrad](https://princetonuniversity.github.io/FOCUS/congrad.pdf)

•  $CG_x \nto1 = 1.000D-08$ 

the stopping criteria of finding minimum; if  $|d\chi^2/dX| < CG$  xtol, exit the optimization; seen in [congrad](https://princetonuniversity.github.io/FOCUS/congrad.pdf);

•  $CG_wolfe_c1 = 1.000D-04$  $CG_wolfe_c1 = 1.000D-04$ 

c1 value in the strong wolfe condition for line search; usually  $1.0 \times 10^{-4}$ ; seen in [congrad](https://princetonuniversity.github.io/FOCUS/congrad.pdf);

•  $CG_wolfe_c2 = 0.1$  $CG_wolfe_c2 = 0.1$ 

c2 value in the strong wolfe condition for line search; if one CG step takes too long, try to increase c2, but remember  $0 < c1$  $c2 < 1$ ; seen in [congrad](https://princetonuniversity.github.io/FOCUS/congrad.pdf);

• LM\_maxiter =  $0$ 

maximum iterations allowed for using Levenberg-Marquard (LM); if zero, turned of; seen in [lmalg](https://princetonuniversity.github.io/FOCUS/lmalg.pdf)

•  $LM\_xtol = 1.000D-08$  $LM\_xtol = 1.000D-08$ 

the stopping criteria of finding minimum; if the relative error between two consecutivec iterates is at most xtol, the optimization terminates; seen in [lmalg](https://princetonuniversity.github.io/FOCUS/lmalg.pdf);

•  $LM_ftol = 1.000D-08$  $LM_ftol = 1.000D-08$ 

the stopping criteria of finding minimum; if both the actual and predicted relative reductions in the sum of squares are at most ftol, the optimization terminates; seen in [lmalg](https://princetonuniversity.github.io/FOCUS/lmalg.pdf);

•  $LM_factor = 1.000D+02$  $LM_factor = 1.000D+02$ 

factor is a positive input variable used in determining the initial step bound. this bound is set to the product of factor and the euclidean norm of diag\*x if nonzero, or else to factor itself. in most cases factor should lie in the interval  $(0.1,100.0)$ . 100 is a generally recommended value. seen in [lmalg](https://princetonuniversity.github.io/FOCUS/lmalg.pdf);

## $\bullet$  case\_[postproc = 1](https://princetonuniversity.github.io/FOCUS/initial.pdf)

specify post-processing options.

- 0: no extra post-processing;
- 1: evaluate the present coils for each cost functions, coil curvature, coil-coil separation, and coil-plasma separation, Bn harmonics overlap, coil importance;
- 2: diagnos; write SPEC input file;
- 3: diagnos; Field-line tracing, axis locating and iota calculating;
- 4: diagnos; Field-line tracing; Calculates Bmn coefficients in Boozer coordinates;
- 5: diagnos; write mgrid file (input variables in the namelist &mgrid);
- $\bullet$  update\_[plasma = 0](https://princetonuniversity.github.io/FOCUS/initial.pdf)

if euqals 1, write example.plasma file with updated Bn coefficients ;

- $pp$ -phi =  $0.0$ 
	- Toroidal angle  $\phi = pp\_{phi} + \pi$  for filed-line tracing, axis locating, etc.
- $pp\_maxis = 0.0$
- $pp\_zaxis = 0.0$  $pp\_zaxis = 0.0$

Initial guess for axis positions (raxis, zaxis). If both zero, will be overide to  $(\frac{r_1+r_2}{2}, \frac{z_1+z_2}{2})$ , where  $r_1 = R(0, \phi)$ ,  $r_2 = R(\pi, \phi)$ (likewise for  $z_1, z_2$ .)

•  $pp\_rmax = 0.0$  $pp\_rmax = 0.0$  $pp\_zmax = 0.0$  $pp\_zmax = 0.0$ Upper bounds for field-line tracing. If both zero, will be overide to  $(r_1, z_1)$ . •  $pp_ns = 10$  $pp_ns = 10$ Number of surfaces for filed-line tracing, axis locating, etc. Starting points on  $\phi$  will be interpolated between  $(r_{axis}, z_{axis})$  and  $(r_{max}, z_{max})$ . •  $pp_maxiter = 1000$  $pp_maxiter = 1000$ Cycles for tracing the field-line, representing the dots for each field-line in Poincare plots. •  $pp\_tol = 1.0E-6$  $pp\_tol = 1.0E-6$ Tolerance of ODE solver used for tracing field-lines. • save\_freq =  $1$ 

frequency for writing output files; should be positive; seen in [solvers](https://princetonuniversity.github.io/FOCUS/solvers.pdf);

• save\_coils =  $0$ 

flag for indicating whether write example.focus and example.coils; seen in [saving](https://princetonuniversity.github.io/FOCUS/saving.pdf);

• save\_harmonics =  $0$ 

flag for indicating whether write example.harmonics; seen in [saving](https://princetonuniversity.github.io/FOCUS/saving.pdf);

• save\_filaments =  $0$ 

flag for indicating whether write .example.filaments.xxxxxx; seen in [saving](https://princetonuniversity.github.io/FOCUS/saving.pdf);

initial.f90 last modified on 020-01-21 22:00:17.; [Focus subroutines;](https://princetonuniversity.github.io/FOCUS/subroutines) Focus subroutines;